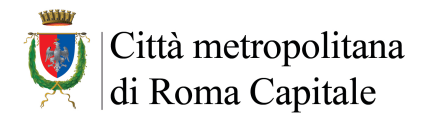

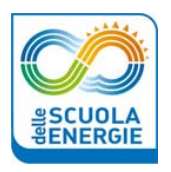

## **PROGRAMMA**

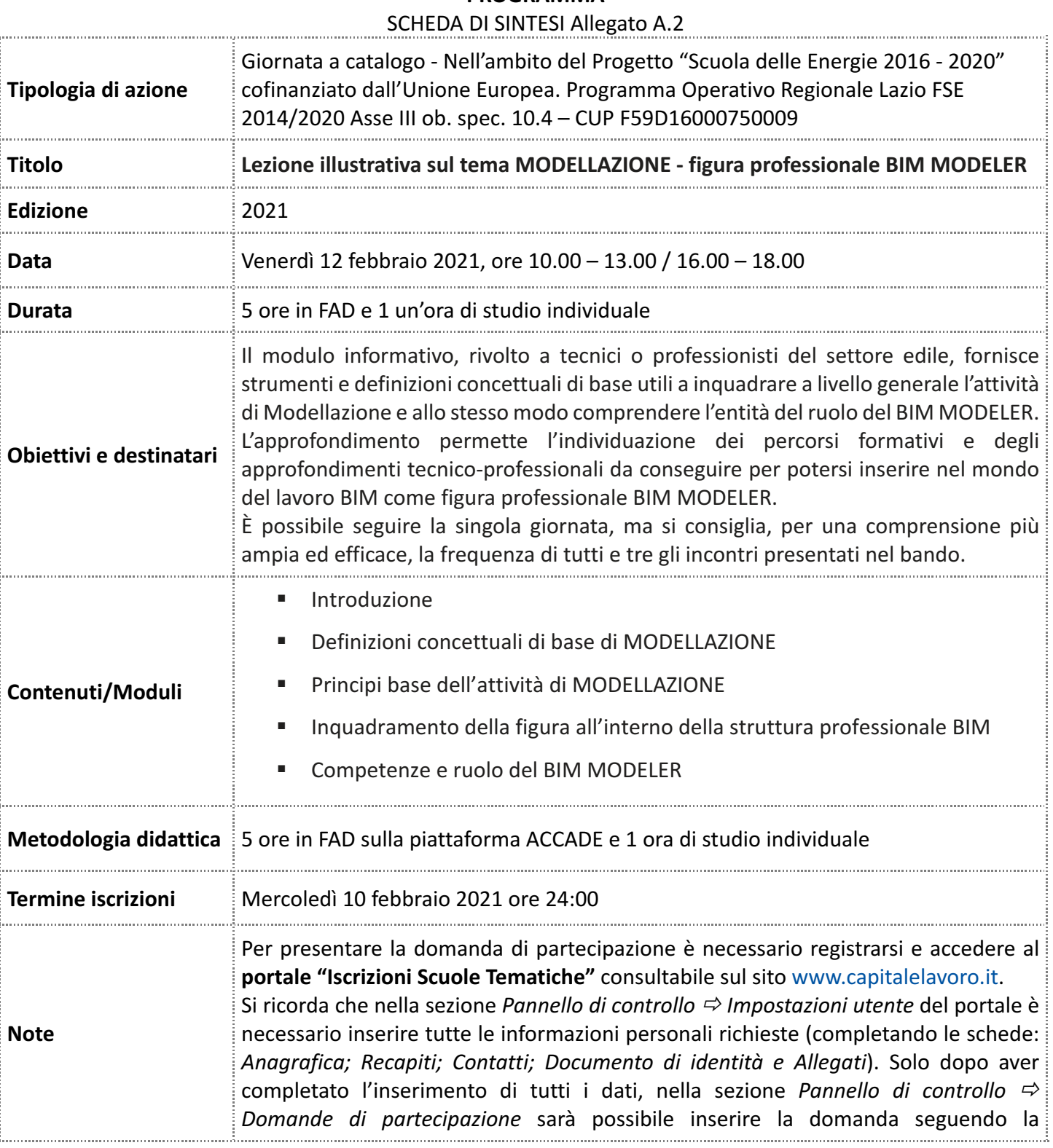

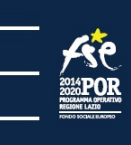

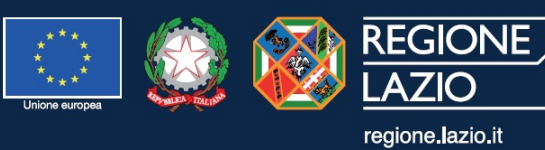

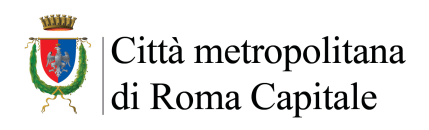

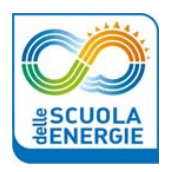

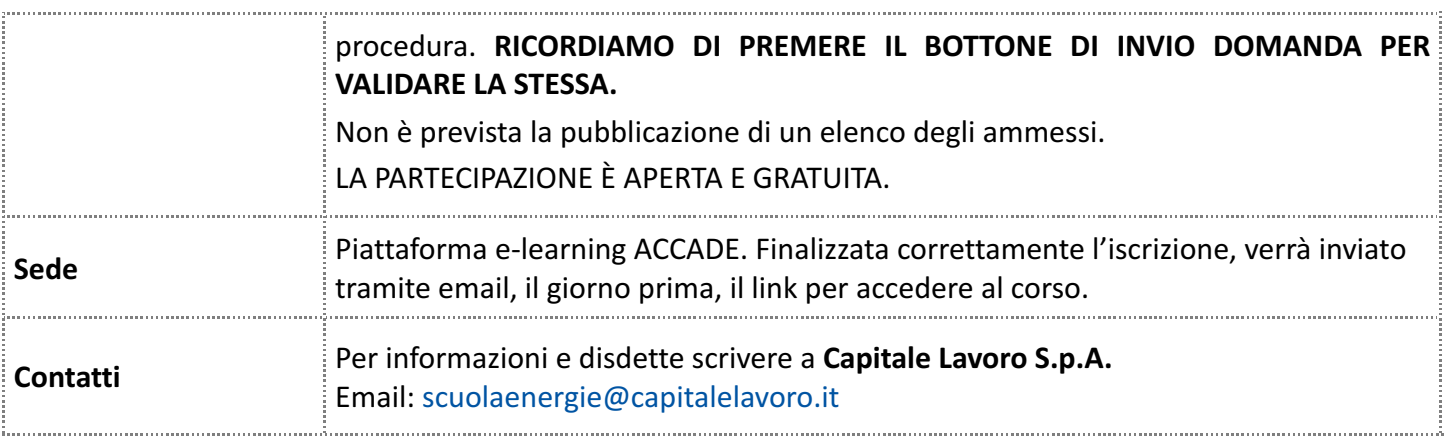

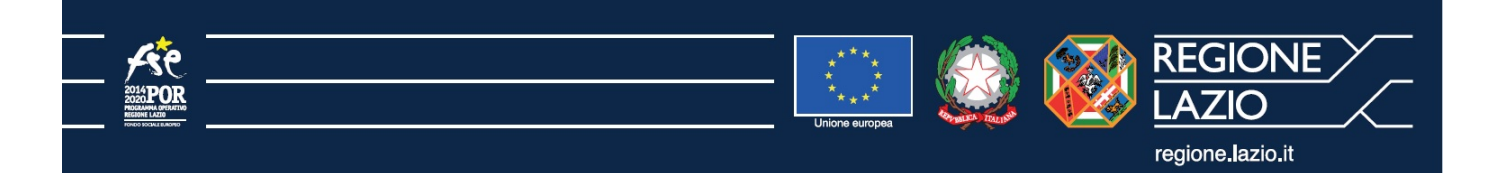